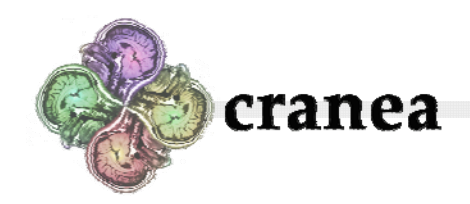

cranea.stanford.edu \* (650) 475‐0882

Team «team\_name» –

Welcome to the Narcotics Enforcement Agent Training!

Throughout tonight's Training, Cranea supervisors will be evaluating your team on your speed in capturing your target narcotics trafficker, as well as your independence in analyzing evidence (without relying too heavily on your supervisors). Based on your success in these factors, we will assign your team a prospective starting salary. The team that achieves the highest starting salary will win a full‐time job at Cranea!

As the Training progresses, you will receive support from Cranea base and the supervisors working here at the control towers. You **may** call a Cranea supervisor to ask for assistance in solving clues (which may cause us to decrease our offer for your team's starting salary), but you **must** call a Cranea supervisor before progressing to your next destination. We repeat: you ABSOLUTELY MUST call a Cranea supervisor BEFORE progressing to your next destination. While we trust you to be the possessors of highly capable minds, Cranea supervisors will be one step ahead of you at all times. This is for your own benefit and protection.

The phone lines for the supervisors are:

(650) 799‐3371 (650) 996‐1424 (650) 497‐2630 (650) 996‐6545 (650) 804‐8127

To identify your team to a Cranea representative, use your team name and passphrase:

Team Name: «team\_name» Passphrase: «password»

Along with this letter, you should have received a CD‐ROM containing the Cranea Networking Toolkit. This program will allow you to connect to Cranea's central computers, via geosynchronous satellite, for help in analyzing evidence left by narcotics traffickers and their associates. The Toolkit should run on any PC and Mac laptop. Simply run the install program for your type of computer, and then double‐click the Cranea4.exe program from its new location on your hard drive. You will need to use the Networking Toolkit all night, so hopefully you remembered to bring a power adapter for your laptop.

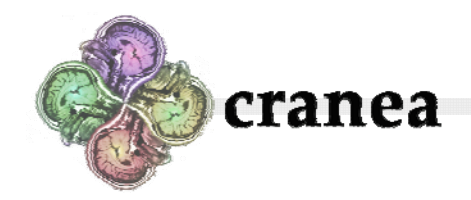

cranea.stanford.edu \* (650) 475‐0882

After installing the Networking Toolkit, type **help** to view information about some important commands. Make sure you know how and when to use them.

On the CD along with the Networking Toolkit is a Training Soundtrack that will play in your car stereo. (After installing the Networking Toolkit, you will no longer need the CD in your computer.) The Training Soundtrack is for your team's own enjoyment and morale‐ boosting and will not help you find narcotics traffickers. *At least, not yet.*

At Cranea, we also have an automated phone system that can put you in touch with resources such as the CIA, Interpol, the Japanese Embassy, or other experienced Cranea representatives. Their phone numbers are not advertised in any phone book, but may be accessible by entering extensions on the automated Cranea information‐line. The phone numbers for this line are:

> (650) 475‐0882 (650) 230‐0482 (650) 229‐0255 (650) 229‐0254

You will need to use the following agent ID and passcode to log in to this phone system: Agent ID: «team\_num» Passcode: «pin»

In the spirit of the Training, please avoid having multiple team members on the line with the automated phone system at the same time. Thus, up to sixteen teams should be able to connect concurrently.

We bid you good luck on your mission. Keep safety in mind first, do not find yourself in trouble with the law, and remember: do not prop doors open.

> Good luck! Mission Control